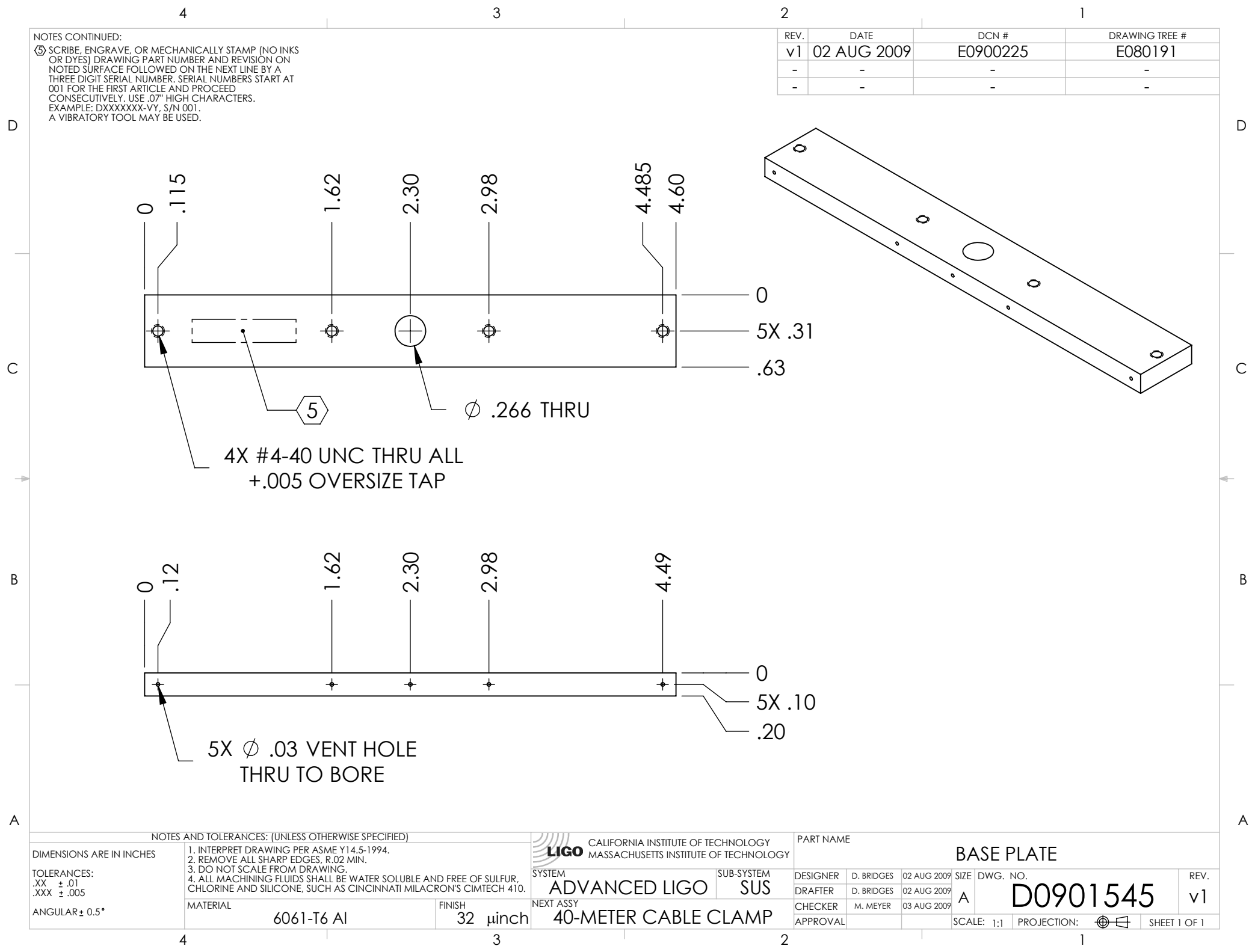

D0901545\_Advanced\_LIGO\_SUS\_Base\_Plate,\_40-Meter\_Cable\_Clamp, PART PDM REV: X-004, DRAWING PDM REV: X-003